## SAP ABAP table LIST 6F {Repository Info System: List Structure for Business Funct.}

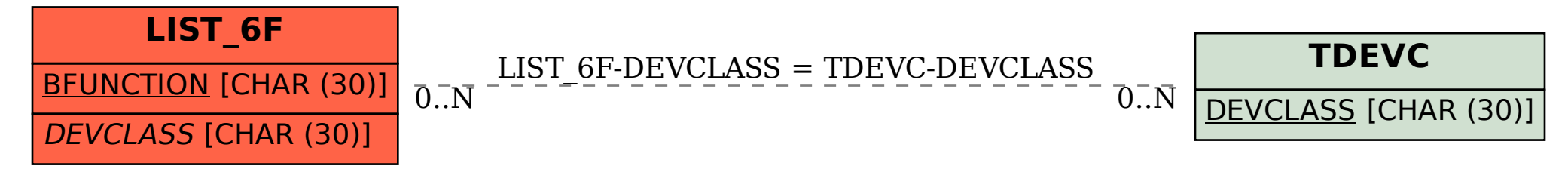